## Contenido

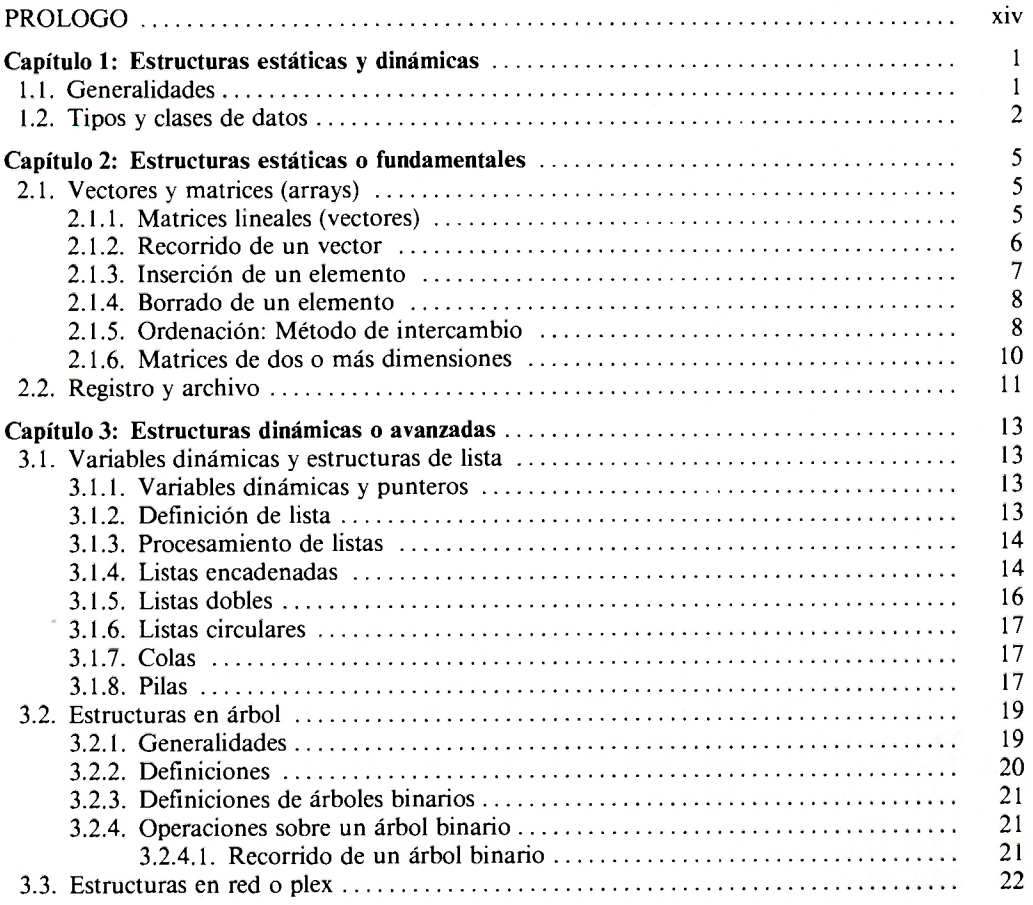

 $\mathcal G$ 

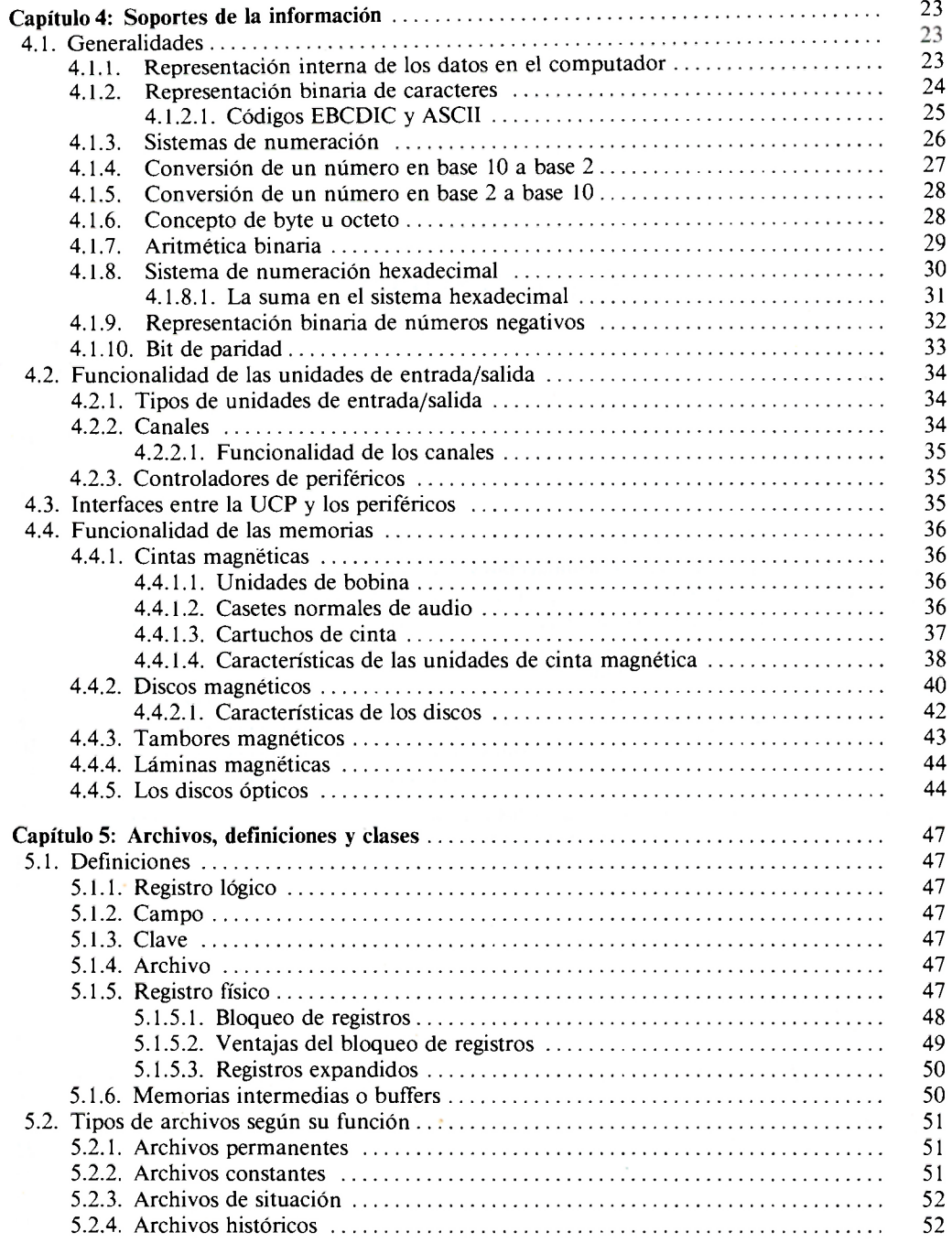

à.

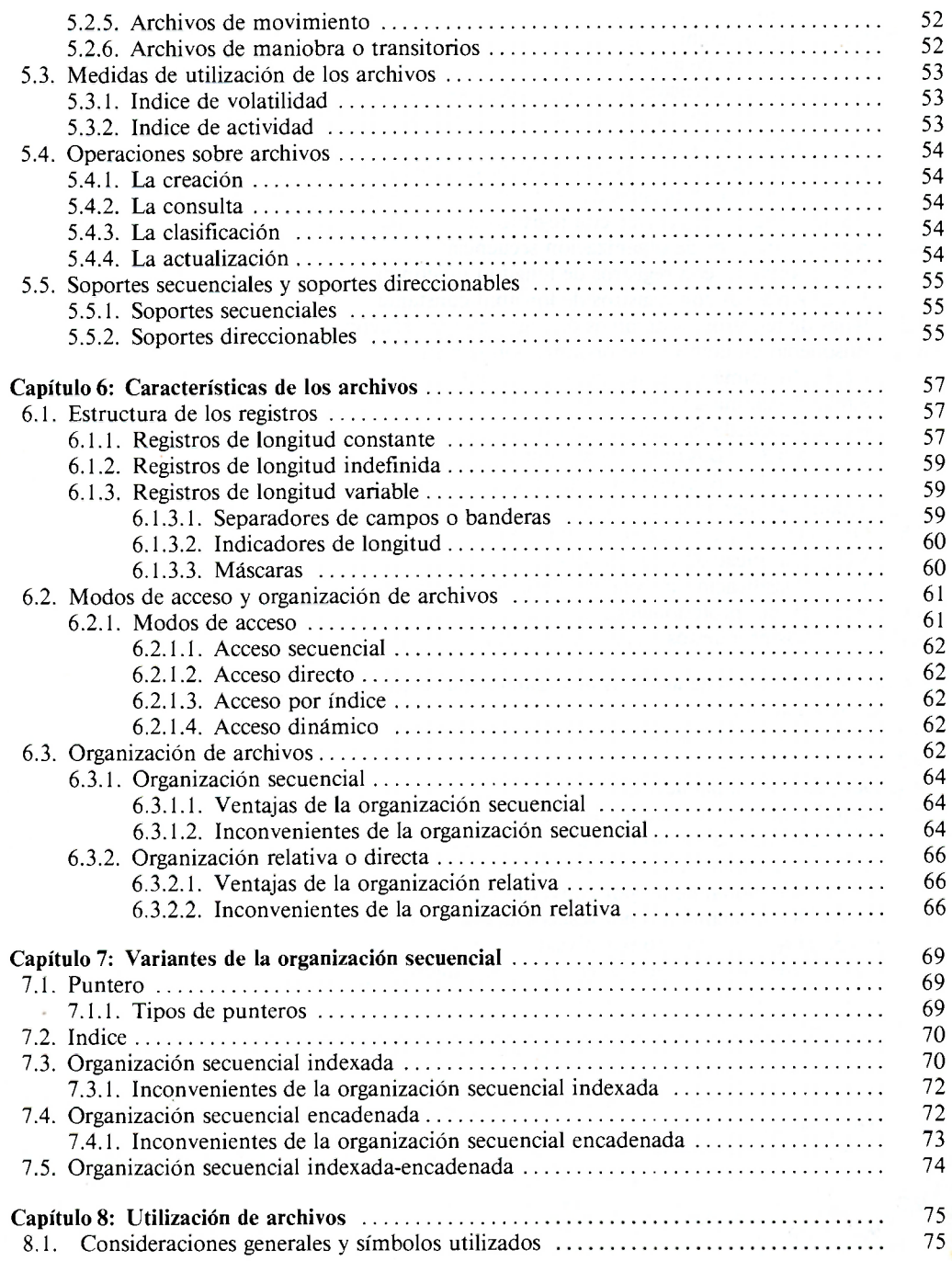

 $\vec{\xi}$ 

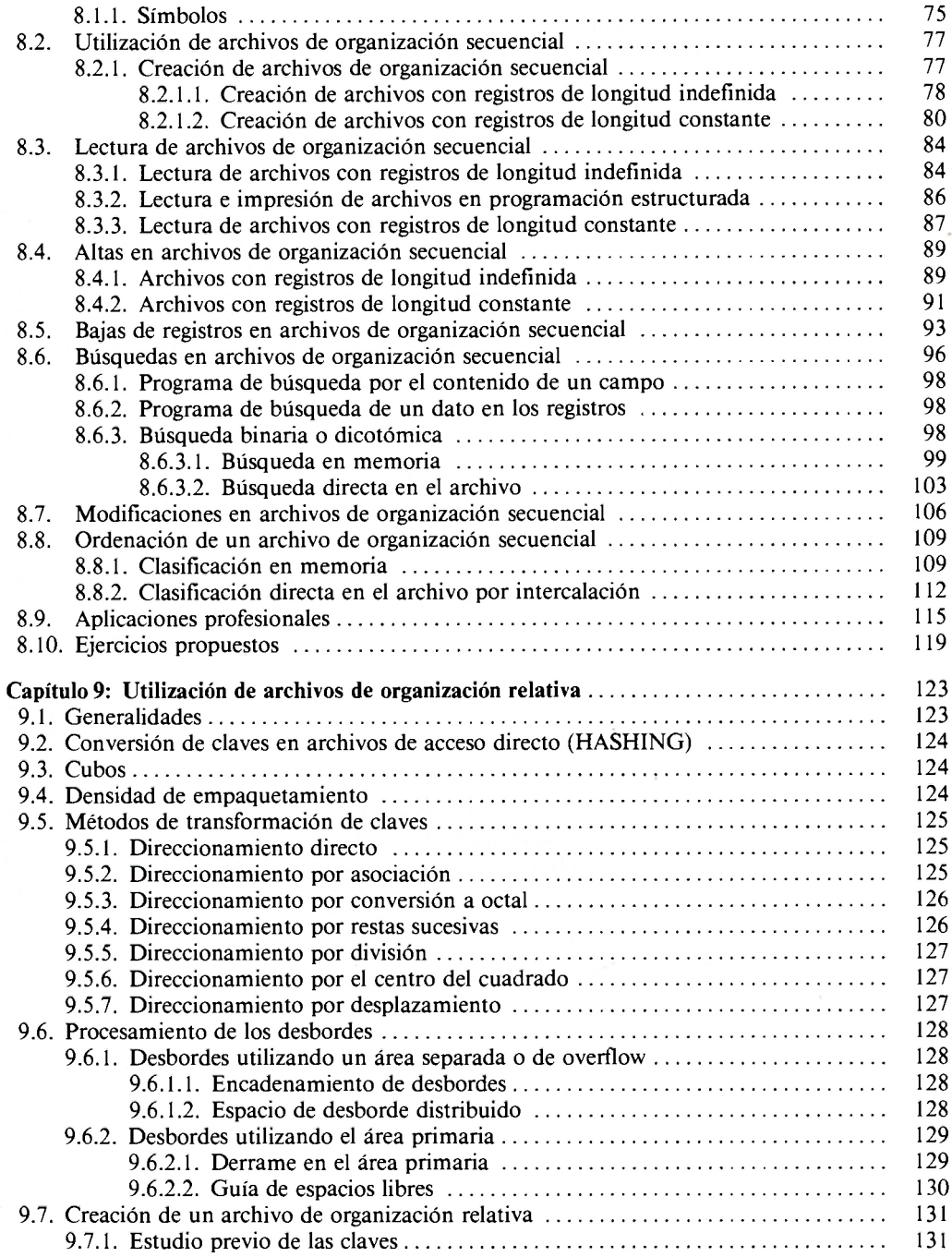

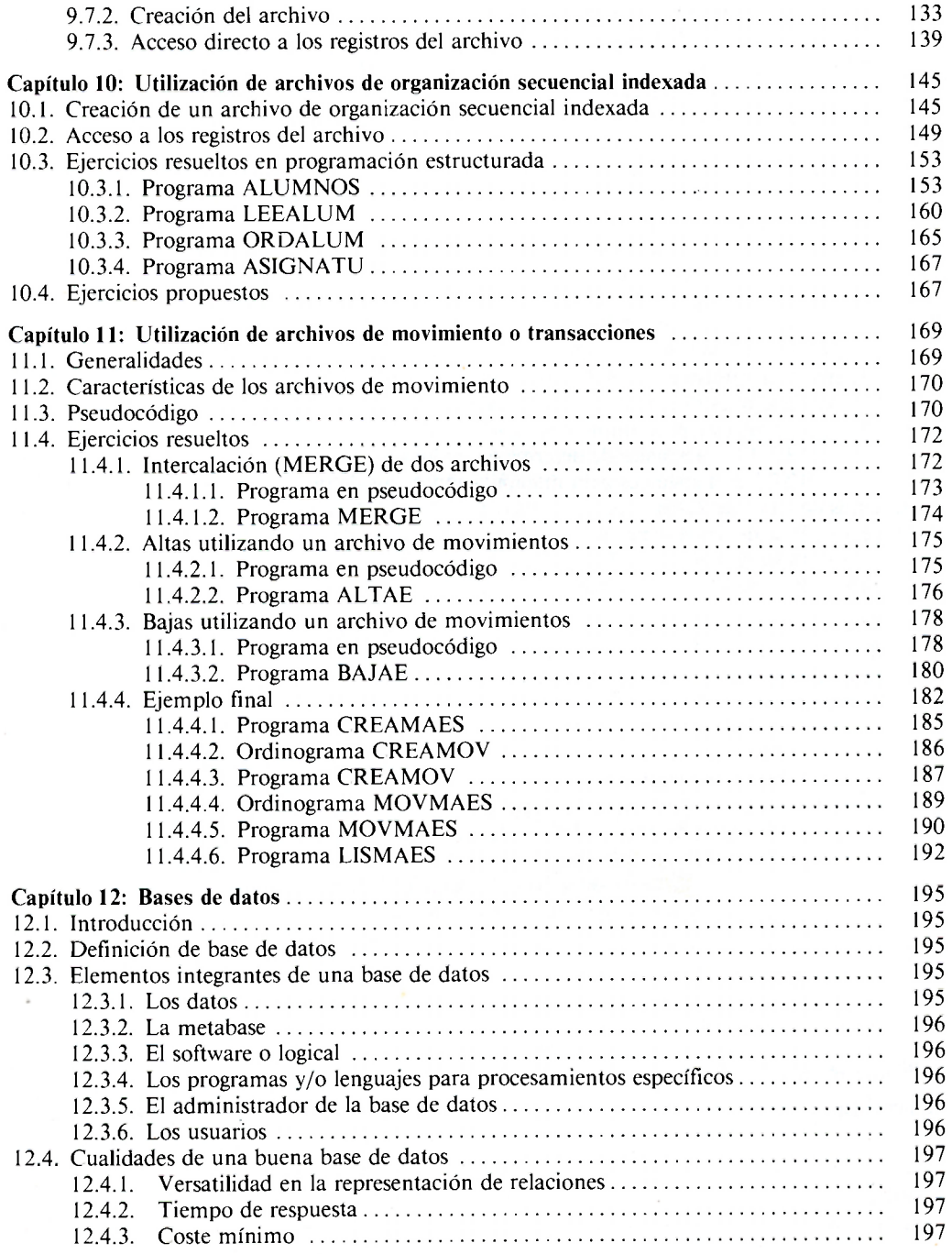

 $\langle$ 

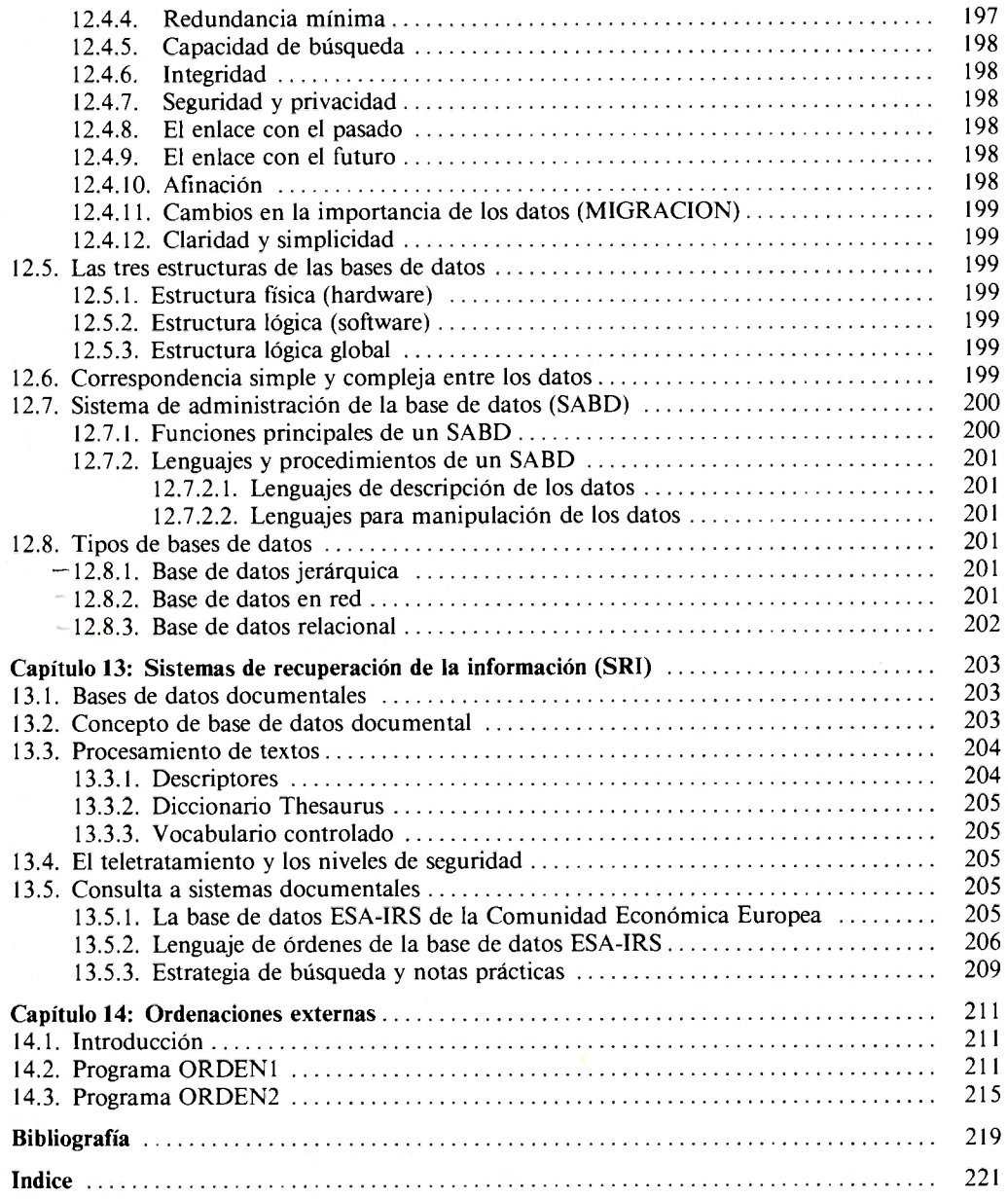